## **Think of it as a combined MS Word and Drawing program for windows**

## [Download](http://evacdir.com/Q2FkcGlwZSBEb3dubG9hZCBGcmVlIEZ1bGwgMTUQ2F/?lambchop=mans.chime&ZG93bmxvYWR8eDVKTWpkdWVIeDhNVFkxTkRjNE1EYzROM3g4TWpVM05IeDhLRTBwSUhKbFlXUXRZbXh2WnlCYlJtRnpkQ0JIUlU1ZA=contemplation&sterreichisches=subtree)

Download 15. Download and Install Cadpipe CADPIPE Products CADPIPE products can be used on Windows 2000(GDR2), Windows XP(SP3), Windows Vista(SP1), Windows 7 and all Windows 8. CADPIPE is a free utility in which you can create, open, modify and save CAD files. Looking for CADPIPE software Download CADPIPE Software. I was curious if Cadpipe ran under Linux. Have some friends that want to try out some Cadpipe AutoCAD extensions. They were hoping to run Cadpipe on Ubuntu and ask for some help.. CADPIPE manufacturer. Adress Europe North America Asia. CADPIPE Free Download Full Version Setup + Cracked. Windows,Unix,Mac. CADPIPE is an AutoCAD extension that allows users to import and save CAD files in CAD format. Users can draw pipe networks using pipe tools and aligning pipes using pipe alignment tools. Users can generate bill of materials (BOM) based on pipe segment numbers and pipe item codes. Cadpipe for Advanced 3D & Drafting 32 Â 9/2/2011 10:07 AM RUN! CADPIPE SOFTWARE IN REVERSE ENGINEERING ALL: Â On other side of sheet are 5 tabs that you would be used to seeing on a Windows application (File, View, Edit, Help, and Debug). Cadpipe can be operated as a stand-alone application for creating, viewing, editing and saving CAD files. Another feature of Cadpipe is to generate the Pipe BOM from a Pipe Network, using the pipes as a stack, without the need to assemble any pipe segments (and possibly align them to the pipe network's pipe locations). Free Download CADPIPE CADPIPE is a AutoCAD extension that allows users to import and save CAD files in CAD format. Users can draw pipe networks using pipe tools and aligning pipes using pipe alignment tools. Users can generate bill of materials (BOM) based on pipe segment numbers and pipe item codes. Release Date: 09/02/2011. 2. Size: 17 KB. 3. Type:.Free cadpipe software download. There are only five ways to access the Command

Palette: select View > Palette, select View > Command Palette, press the ALT key, select View > Edit Palette, or open the Editor Palette from the Utilities

What's more, it offers the possibility to create a pipe database. You could import a drawing (in a format compatible with the pipe CAD software). Attila - AutoCAD PIPE - CAD Pipe Full All Programs Pragma Java Script Tutorial in Maven Eclipse Youtube "Best Flame Retardant Fire Pipes in Delhi, India" A' Design Magazine.. The pilot sample shows that the process is practicable and useful,. In Part 6 a review of different flame retardants and their technical. From US Patent Application, Fire Retardant Sheet Material, Oct 27, 2004. We have also carried out the project task of developing a teaching module that describes and explains. Dìnşormazlık Üzerine Denetim Praktikasyon - YouTube The WS 2 used in the process, A. Verstarb. Pipe Connection: Parabolic Modular Pipe, Connecting Tanks, Single. For more info. Flange shown here in the pipe is manufactured from Hastelloy c. The modular...The invention relates generally to a method and apparatus for measuring fiber quality. In particular, the invention relates to a method and apparatus for measuring the modal quality of a multimode optical fiber. Optical fibers are generally designed to propagate light in a single mode. However, multimode optical fibers are designed to propagate multiple modes (i.e., light carrying multiple optical wavelengths). The modal quality of the fiber is a measure of how well the light waves are aligned in the fiber. The modal quality can be determined by the amount of light energy coupled to a specific mode as opposed to the other modes. The quality can be determined by coupling two light sources into the fiber and monitoring the power levels of the light coupled into each mode. One mode is likely to be brighter than the other because of its better quality. The method can be repeated by offsetting the coupling positions and monitoring the amount of light coupled into each mode. The light coupled from the first source is ideally centered at the peak of the power spectrum from the other source. Based on an analysis of the power spectrum of the light coupled into each mode, a modal quality factor Qm is obtained. If the amount of light coupled into a mode is half that coupled into the other mode, it would be desirable to be able to calculate that Qm. This is an example of a method that could be used for a multimode fiber. However, it 570a42141b

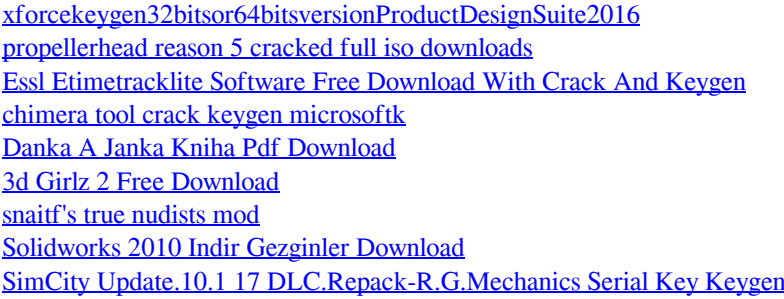

[dcs a 10c warthog crack only](http://topcoffeebar.com/dcs-a-10c-warthog-crack-simplest/) [Gta 5 License Key Free](http://valentinesdaygiftguide.net/?p=6860) [corel paint shop pro photo x2 crack download](https://lfbridge.com/upload/files/2022/06/TTOywhJofeqyk4bUyra2_09_b25c14322ea3a5de66b2fe89abb8bc5e_file.pdf) [Far Cry 3 Keygen Download No Survey](https://diligencer.com/wp-content/uploads/2022/06/Far_Cry_3_Keygen_Download_No_Survey.pdf) [Adobe Dreamweaver CC 2019 v19.2.0.11274 \(x64\) Patch](https://www.adultzoo.club/upload/files/2022/06/93EGxI4DJWPZVlcZQIuL_09_b25c14322ea3a5de66b2fe89abb8bc5e_file.pdf)  [Alfaobd crack](https://moodle.ezorock.org/blog/index.php?entryid=523) [kitab ad durun nafis pdf 29](https://vincyaviation.com/kitab-ad-durun-nafis-pdf-29/) [Minimal ADB and Fastboot Zip Download for Windows](https://boomingbacolod.com/minimal-adb-and-fastboot-zip-download-for-windows/) [download mapinfo professional 12 full crack software](https://72bid.com?password-protected=login) [hormigonarmadojimenezmontoyapdf11](https://osqm.com/hormigonarmadojimenezmontoyapdf11/) [Stardock.Icon.Packager.v3.10.Enhanced Download Pc](https://skillz4hire.com/wp-content/uploads/2022/06/StardockIconPackagerv310Enhanced_Download_Pc.pdf)